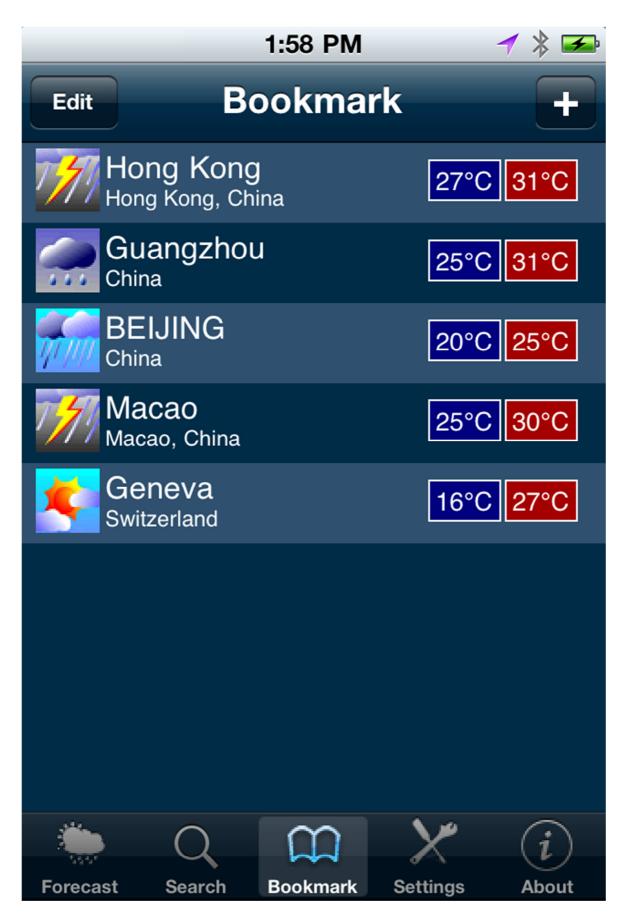

Users can create bookmarks of cities their choice